**Centro Tecnológico de Entrenamiento y Capacitación**

# **REVIT**

Este proceso de formación en **Revit Architecture** aprenderán los conceptos BIM y las herramientas para diseño de edificios paramétricos. Este curso de capacitación es dictado en nuestras oficinas en Quito en nuestras modalidades regular o abierta, personalizado, y corporativo. Además para el resto de Ecuador esta disponible en nuestra modalidad virtual.

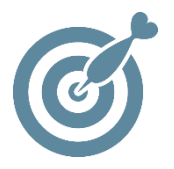

# **Objetivo**

Los participantes aprenderán los conceptos de Building Information Modeling e introducirlos a las herramientas para Parametric Building Design y documentación utilizando **Revit Architecture.**

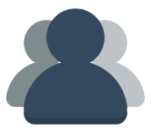

# **¿A quién está destinado?**

Destinado a usuarios que quieran integrarse al concepto de "Modelado con Información Edificada" y en las herramientas de diseño paramétrico y documentación del edificio.

ETEC

## **Conocimientos previos**

Conocimientos solventes en manejo del computador y conceptos en diseño arquitectónico.

# **www.cetececuador.com**

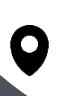

Dirección: Contacto: Contacto: Contacto: Contacto: Contacto: Contacto: Correo electrónico: Correo electrónico:<br>Av. Atahualpa Oe2-48 y Hernando de la (02)2433-940 / 3317-406 (Al) info@cetececuad Av. Atahualpa Oe2-48 y Hernando de la Cruz (Sector UTE) - Edificio CETEC

(02)2433-940 / 3317-406 0958868001 / 0982315897

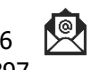

**[info@cetececuador.com](mailto:info@cetececuador.com)**

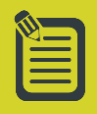

# Contenido

# **1. Introducción**

1.1. Introducción programas BIM 1.2. Configuración de Revit e inicio del proyecto, 1.3. Creación de un proyecto, modelando suelos a diferentes niveles. 1.4. Creación de una topografía. 1.5. Construcción de cimentaciones, losa, vigas, plintos, columnas, etc.

#### **2. Manejo de Elementos**

2.1. Construcción de elementos (paredes, puertas ventanas, etc.). 2.2. Edición de cada tipo de elemento en su estructura, función y materialidad, construcción de entre pisos, pisos y cubiertas planas y a aguas con varias caídas a diferentes grados, colocación de canalones en cubierta.

## **3. Creación de Objetos**

3.1. Creación de todo tipo de escalera, rampas y pasamanos rectos, circulares y oblicuos, modificación de huella, contrahuellas. 3.2. Edición de los elementos en su estructura, función y materialidad.

### **4. Dimensionamiento y planificación**

4.1. Dimensionar proyecto, 4.2. Áreas de construcción parcial y total, computo de materiales y

4.3. Tabla de planificación de cantidades,

4.4. Importar una vista de diseño (detalle constructivo) desde AutoCAD a Revit. 4.5. Realización de detalles constructivos en Revit y exportar a AutoCAD.

### **5. Modelación exportando**

5.1. Exportación de una topografía desde AutoCAD a Revit. 5.2. Modelación manual mediante puntos. 5.3. Modelación automática por medio de datos en archivo de curvas de nivel. 5.4. Creación de la plataforma de construcción y modelizado del terreno.

### **6. Exportación, Importación, Render**

6.1. Exportación del proyecto desde Revit a AutoCAD. 6.2. Desde Revit a 3D Studio Max. 6.3. Colocación de materiales y cambio de materiales, 6.4. Renderización y configuración de parámetros de renderizado, 6.5. Creación de iluminación natural, artificial y fondo del renderizado

#### **7. Iluminación**

7.1. Resaltar ambientaciones interior y exterior.

7.2. Colocación (muebles, arboles, carros, personas, ascensores, etc.).

7.3. Edición de cada familia y explicación para la creación de las escenas de renderizado tanto interior como exterior combinando la luz artificial con la luz natural.

### **8. Recorridos Virtuales**

8.1. Creación de recorridos virtuales, 8.2. Edición de fotogramas y recorrido, 8.3. Exportación en formato de video avi. 8.4. Presentación del proyecto.

#### **9. Impresión**

9.1. Creación de láminas para impresión, configuraciones de láminas para impresión en los formatos de Revit, AutoCAD, y desde una imagen jpg.

# **www.cetececuador.com**

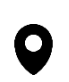

Dirección: Contacto: Contacto: Contacto: Contacto: Contacto: Contacto: Correo electrónico: Correo electrónico:<br>Av. Atahualpa Oe2-48 y Hernando de la (02)2433-940 / 3317-406 Av. Atahualpa Oe2-48 y Hernando de la Cruz (Sector UTE) - Edificio CETEC

(02)2433-940 / 3317-406 0958868001 / 0982315897

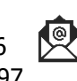

**[info@cetececuador.com](mailto:info@cetececuador.com)**